## Package 'condusco'

October 12, 2022

Type Package

Title Query-Driven Pipeline Execution and Query Templates

Version 0.1.0

Author Roland Stevenson

Maintainer Roland Stevenson <roland@rmg-services.com>

Description Runs a function iteratively over each row of either a dataframe or the results of a query. Use the 'BigQuery' and 'DBI' wrappers to iteratively pass each row of query results to a function. If a field contains a 'JSON' string, it will be converted to an object. This is helpful for queries that return 'JSON' strings that represent objects. These fields can then be treated as objects by the pipeline.

License GPL-3

URL <https://github.com/ras44/condusco>

BugReports <https://github.com/ras44/condusco/issues> Encoding UTF-8 LazyData true Suggests knitr, rmarkdown, whisker, testthat, RSQLite VignetteBuilder knitr **Depends**  $R$  ( $>= 3.3.2$ ), jsonlite, assert that, bigraery, DBI RoxygenNote 6.0.1.9000 NeedsCompilation no Repository CRAN Date/Publication 2017-11-08 19:30:17 UTC

### R topics documented:

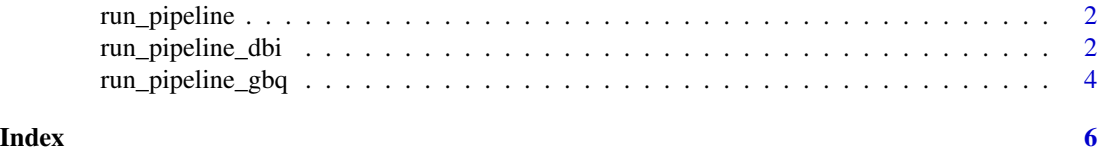

<span id="page-1-0"></span>

#### Description

Runs user-provided pipeline for each row of arguments in parameters, converting any JSON strings to objects

#### Usage

run\_pipeline(pipeline, parameters)

#### Arguments

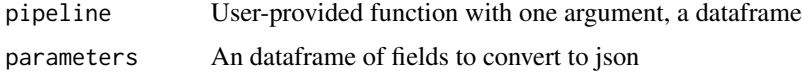

#### Examples

library(whisker)

```
run_pipeline(
 function(params){
  query <- "SELECT result FROM {{table_prefix}}_results;"
  whisker.render(query,params)
},
data.frame(
  table_prefix = c('batman', 'robin')
)
)
```
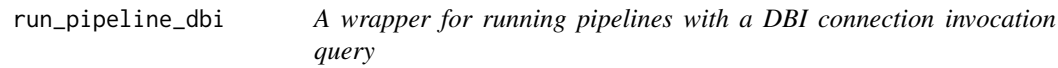

#### Description

A wrapper for running pipelines with a DBI connection invocation query

#### Usage

```
run_pipeline_dbi(pipeline, query, con, ...)
```
#### run\_pipeline\_dbi 3

#### Arguments

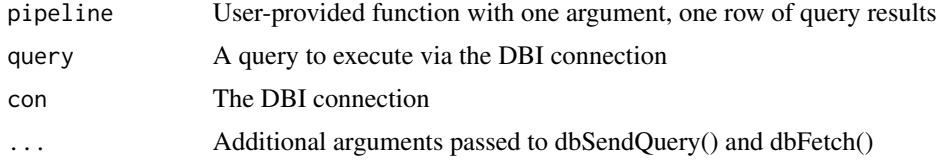

#### Examples

```
## Not run:
library(whisker)
library(RSQLite)
con <- dbConnect(RSQLite::SQLite(), ":memory:")
dbWriteTable(con, "mtcars", mtcars)
#for each cylinder count, count the number of top 5 hps it has
pipeline <- function(params){
 query <- "SELECT
   {{#list}}
   SUM(CASE WHEN hp='{{val}}' THEN 1 ELSE 0 END )as n_hp_{{val}},
  {{/list}}
   cyl
   FROM mtcars
   GROUP BY cyl
  ;"
  dbGetQuery(
   con,
   whisker.render(query,params)
 )
}
#pass the top 5 most common hps as val params
run_pipeline_dbi(
  pipeline,
  SELECT "[" || GROUP_CONCAT("{ ""val"": """ || hp || """ }") || "]" AS list
  FROM (
   SELECT
     CAST(hp as INTEGER) as HP,
     count(hp) as cnt
   FROM mtcars
   GROUP BY hp
   ORDER BY cnt DESC
   LIMIT 5
  )
```

```
',
  con
)
dbDisconnect(con)
## End(Not run)
```
run\_pipeline\_gbq *A wrapper for running pipelines with a BigQuery invocation query*

#### Description

A wrapper for running pipelines with a BigQuery invocation query

#### Usage

```
run_pipeline_gbq(pipeline, query, project, ...)
```
#### Arguments

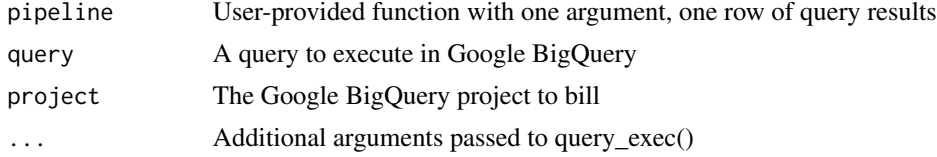

#### Examples

```
## Not run:
library(whisker)
#Set GBQ project
project <- ''
#Set the following options for GBQ authentication on a cloud instance
options("httr_oauth_cache" = "~/.httr-oauth")
options(httr_oob_default=TRUE)
```

```
#Run the below query to authenticate and write credentials to .httr-oauth file
query_exec("SELECT 'foo' as bar",project=project);
```

```
pipeline <- function(params){
```

```
query <- "
 SELECT
   {{#list}}
     SUM(CASE WHEN author.name ='{{name}}' THEN 1 ELSE 0 END) as n_{{name_clean}},
```

```
{{/list}}
      repo_name
    FROM `bigquery-public-data.github_repos.sample_commits`
    GROUP BY repo_name
  ;"
  res <- query_exec(
    whisker.render(query,params),
    project=project,
    use_legacy_sql = FALSE
  );
 print(res)
}
run_pipeline_gbq(pipeline, "
  SELECT CONCAT('[',
  STRING_AGG(
    CONCAT('{\`rowname\'':\`''',name',\`'),'\"name_clean\":\"', REGEXP_REPLACE(name, r'[^[:alpha:]]', ''),'\"}'
    )
  ),
  ']') as list
  FROM (
    SELECT author.name,
     COUNT(commit) n_commits
    FROM `bigquery-public-data.github_repos.sample_commits`
    GROUP BY 1
    ORDER BY 2 DESC
    LIMIT 10
  )
",
project,
use_legacy_sql = FALSE
\lambda## End(Not run)
```
# <span id="page-5-0"></span>Index

run\_pipeline, [2](#page-1-0) run\_pipeline\_dbi, [2](#page-1-0) run\_pipeline\_gbq, [4](#page-3-0)